# ブラウザの特徴情報を用いたクロスブラウザのユーザ追跡手法

ヴー・スアン・ズオン *†* 碓井利宜 *†* 重松邦彦 *‡* 武田圭史 *†*

*†* 慶應義塾大学環境情報学部

nobita@sfc.wide.ad.jp, alc@sfc.wide.ad.jp, keiji@sfc.keio.ac.jp *‡* 慶應義塾大学大学院政策・メディア研究科

sigematu@sfc.wide.ad.jp

あらまし Web ブラウザの高機能化に伴い, Web ブラウザが Web サーバにアクセスする際に, ユー ザが意識することなく様々な情報が送信されている. 本研究では HTTP リクエ クトヘッダ情報等 Web ブラウザが送信する情報が持つ特徴をブラウザフィンガー プリントとして取得し, これらの 情報の組み合わせを分析することで, ユーザが 複数のブラウザや機器を利用する場合でもそれら の関係性を把握してユーザのオ ンラインでの振る舞いを継続的に追跡する仕組みとその実装につ いて解説する.

# **A Proposal of a Cross-browser User Tracking Method Using Distinct Browser's Information**

Vu Xuan Duong*†* Toshinori Usui*†* Kunihiko Shigematu *‡* Keiji Takeda*†*

*†*Keio University - Faculty of Environments and Information Studies nobita@sfc.wide.ad.jp, alc@sfc.wide.ad.jp, keiji@sfc.keio.ac.jp *‡*Keio University - Graduate School of Media and Govermance sigematu@sfc.wide.ad.jp

**Abstract** Modern web browsers and browser plug-ins provide a rich set of interfaces for many Rich Internet Applications. The other side, when web users access to the Internet, there are many browser's information sending upon each request without their awareness. This paper presents a method to tracking users who are using different browsers and devices at the same time by analyzing the relative correlation between finger-printed information. We also explain an implementation of a online user behavior tracking system used in this paper's experiment.

## **1** はじめに

インターネット上の広告社は, 様々な方法で Web ユーザの閲覧歴史ページや購買歴史などを 集まっている. その一つの古典的な追跡手法と して, Cookie を利用した方法が挙げられる. 特 に Flash Cookie などの Super Cookie はブラウ ザが直接制御する以外に, ユーザが削除したり, 管理したりすろことは難しい. [4] では保存さ

せた Cookie を削除することの難易度を調査し, Cookie を利用したユーザ追跡手法がかなり有効 性があると明らかになった [5].

また, 近年 Twitter をはじめ, SNS(ソーシャ ルネットワークサービス) の普及によって, 個人 情報を抜き取られる可能性が高くなっている.[3] では SNS に載せられている様々な個人情報と他 の情報を組み合わせることで, 個人を特定出来 る情報 (Personal identifiable information) を利 用し, オンライン上の振る舞いを追跡すること ができると述べている.

一方で, ブラウザの進化に伴い, Web サイト を見るだけのものではなく, プラグインを追加 することで, 簡単に様々な機能を追加したり, 見 かけを変えたりすることが出来るようになった. Web ユーザの中にはプライバシーの問題を意識 しながら, Web サーフィンの際に Cookie を無効 にしたり, SNS に個人情報を載せない人が徐々 に増えている. しかし, ユーザが意識すること なく, Web サーバにアクセスする際はプラグイ ンの情報をはじめ, 様々な情報を送信されてい る. また, 個人によって, ブラウザの種類やバー ジョンや設定が異なっているため, 送信される 情報も極めて異なる. したがって, そういった ブラウザの情報を扱うことでユーザを識別した り, 追跡したりすることができると考えられる [1].

本研究では, Web サイトにアクセスする際に, ユーザが意識することなく発信している情報を 収集する仕組みについて解説する. そして, これ らの情報を組み合わせて解析することで, ユー ザが 複数のブラウザや機器を利用する場合で もそれらの関係性を把握してオ ンライン上の 振る舞いを追跡する手法を提案する.

## **2** 関連研究

### **2.1** ブラウザフィンガープリント

*How Unique is your browser* の論文 [1] では ブラウザフィンガープリントのユニークさにつ いて調査した. [1] によると, インターネットで ブラウジングする際, OS やブラウザ, 使用して いるブラグインなどの情報を取得し, ブラウザ フィンガープリントとして, 8割を超えたユー ザを追跡可能である. [1] で実装した Web サイ トを訪れた実験対象者の OS, ブラウザプラグイ ンの設定, バージョンなどの情報を収集してい る. 結果としては, 全てのユーザのうち 84%が ユニークフィンガープリントで識別可能だった. 更に Adobe Flash あるいは Java プラグインが インストールされている場合, 94%のフィンガー プリントがユニークであった.

また, *Fingerprinting Information in JavaScript Implementations* の論文 [2] ではブラウザフィン ガープリントを作成する手法を二つ挙げた. 一 つ目は JavaScript の実行速度を測り, ブラウザ のフィンガープリントを作成する. JavaScript の実行速度を測ることで, ほとんどのブラウザ のバージョンや OS などを区別することができ たという. 二つ目は Firefox の利用者に対して, NoScript Extension をインストールされている 端末は NoScript の Whilelist をフィンガープリ ントとして扱われている. さらに, [2] で提案し た手法を利用し, 利用者の端末の CPU Clock 速 度や Cache Size などといった情報も把握できる と述べた.

本研究では [1] の同じような Web サイトを開 設し, ブラウザフィンガープリントのユニーク さを再度解析する. 解析したことによって, ユー ザが複数のブラウザや機器を利用した場合にも フィンガープリントの関係性の紐付ける手法を 提案する.

## **2.2** ソーシャルネットワークでの個人特徴 の情報を利用したユーザ追跡

B. Krishnamurthy と C.E. Wills. の論文 *On the leakage of personally identifiable information via online social networks*[3] では, ソー シャルネットワークを利用しているユーザは, ユーザの追跡できる情報をサードパーティーに 漏洩されていると述べた. ユーザの追跡できる 情報を取得することは簡単であり, ユーザのリ クエストヘッダ情報の中に全て含まれている. そして, サードパーティーは Request-URIs や Referer ヘッダや Cookie などを収集することで, ユーザをプロファイリングして, そのソーシャ ルネットワーク内だけでなく, 複数のソーシャ ルネットワークを利用している人もリンクする ことができる. [3] では, ユーザの意図しないこ とでオンライン振る舞いを追跡されてしまう危 険性についても述べた.

# **3** ブラウザフィンガープリントを 利用したユーザ追跡手法

## **3.1** 情報収集ブログラムの概要

本研究の目的はブラウザフィンガープリント を利用することで, ユーザが複数のブラウザや 機器を利用した場合にユーザのオンライン振る 舞いを追跡することは目的である. そのため, フィンガープリントを作成する際に, 必要とな る情報を取得しなければならない. 第 **??**節で は, フィンガープリントを作成することにあっ たって, 必要となる情報を取得しるための仕組 みについて述べていく. 図 1 はこの仕組みの設 計図を表す.

研究室のWebサーバ上にブラウザの情報を収 集するブログラムを起動し, AJAX を利用する こで, 収集した情報をサーバ側に送信する. ユー ザがWebサーバにアクセスすると自動的に情報 を送信し, それらの情報をデータベースに挿入 する. フィンガープリントの作成や解析をする 際はデータベースに保存された情報を利用する.

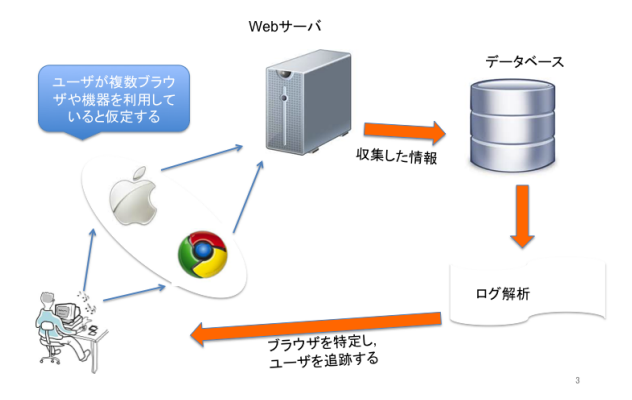

図 1: 情報収集仕組みの実装

具体的に取得する情報は以下の情報になって いる.

*•* HTTP リクエストヘッダの中に含まれてい る情報

HTTP リクエストはブラウザが送るもの で, クライアントとサーバはこれを利用し てデータやソフトウェア自身の情報やり取 りしている. HTTP リクエストの中身は 様々な情報を含まれているが, 本研究では ブラウザの種類や OS の情報などを含んだ User-Agent と HTTP ACCEPT ヘッダを 利用する.

- *•* インストールされているプラグインの名前 またはバージョン プラグインとはブラウザの拡張機能であり, Internet Explorer を除き, 現在は4つの主 なブラウザ(Chrome, Firefox, Safari, Opera) は全てプラグインが追加する機能をサポー トしている. ブラウザフィンガープリント にとって, プラグインの情報が極めて重要 な役割を果たしている.
- *•* インストールされているフォント Flash applet または Java applet を利用す ることで, ホストでインストールされてい るフォントを取得する.
- *•* アクセスしてきたホストの IP アドレス
- *•* 端末の画面のサイズ

**3.2** フィンガープリントの定義

| Variable                  | Value                              |
|---------------------------|------------------------------------|
| User Agent                | $Mozilla/5.0$ (Macintosh;<br>Intel |
|                           | Mac OS X 10_7_1) (省略)              |
| Plugin                    | QuickTime Plug-in 7.7.1 (省略)       |
| <b>HTTP</b><br>$AC-$      | text/html,<br>application(xml)     |
| CEPT $\sim y \nmid \nmid$ | q=0.9, (省略)                        |
|                           |                                    |
| System font               | Abadi MT Condensed Light, (省       |
|                           | 略)                                 |
| 端末の画面サ                    | 1440x900                           |
| ズ                         |                                    |

表 1: ブラウザフィンガープリントの例

フィンガープリントとは指紋という意味で, 一 般にはデジタル証明書などが改竄されていない ことを証明するデータを指す. 本研究における フィンガープリントとは Web サーバに残って いるブラウザの情報やその情報の組み合わせの ことであり, ブラウザを識別したり, ユーザを追 跡したりするために利用される.

第 3.1 節に挙げられたものの組み合わせるこ とで, 本研究におけるブラウザフィンガープリ ントと言う. 表 3.2 ではブラウザフィンガープ リントの一つの例とする.

### **3.3** ブラウザを紐付ける条件

本稿では, ブラウザフィンガープリントを解 析することで, ユーザが複数のブラウザや機器 を利用した場合にはブラウザの関係性を把握し, ユーザのオンライン振る舞いを追跡できること を目的とする. つまり, フィンガープリントを 利用することで, ブラウザの関係性を把握しな ければならない. これを踏まえ, 本稿ではブラ ウザの関係性を結ぶ付く手法について提案する.

第 1 節では述べた通り, ブラウザの進化に伴 い, ブラウザを利用し, ただ Web サイトを見る ことだけではなく, 簡単にブラウザのプラグイ ンを追加することで, 様々な機能を拡張するこ とができる. そして, 個人によって, 利用してい るプラグインが異なっているため, ユーザを追 跡するのに極めて重要な役割を果たすと考えら れる. [1] ではプラグインと Font と User Agent は順番の三つのが Entropy bit の値が一番高い と述べた. つまり, ユーザを識別フィンガープ リントに重要な三つの情報のことであった.

次にフィンガープリントを結び付く条件につ いて述べる. 同じユーザであるが, 複数のブラウ ザや複数の機器を利用した場合にはフィンガー プリントを異なっている. 以下の条件を一つ満 たした場合は, フィンガープリントの関係性を 作成する.

1. ブラウザ間 一つの機器上で複数のブラウザを利用され

ている場合は, 二つのフィンガープリント の Font をマッチングした場合に同じ機器 上での二つのブラウザだと判定する.

2. 機器間 NAT をしているネットワークでは複数の機

器を利用した場合にも関わらず, Web サー バにアクセスする際には同じ IP アドレス が出てくる. そのため, ユーザが複数の機 器を利用した場合には IP アドレスを基に ブラウザを紐付けると考える.

それに加え, Web サイトアクセスするユー ザは同じ Web ページを閲覧し, ユーザのア クセスパータンを解析することで, 違う端 末でも, ある程度同じ Web ページを閲覧す る場合にブラウザフィンガープリントを紐 づけられると考える. しかし, 本稿におけ る実験はユーザを募集した形で, 自然的な アクセスではなかったため, アクセスパー タンの解析と実験をすることが今後の課題 とする.

### **4** 実験

提案した手法の有効性を検証するため, 各ユー ザのフィンガープリントの違いの検知と紐付け るフィンガープリントについて実験した. 本 研究の目的とする検証はブラウザのフィンガー プリントを基にユーザを追跡できなければなら ない. 実験するために, 実験対象者のブラウザ に Cookie を保存させる. 同じユーザは同じブ ラウザを利用すれば, Cookie の値は同じである ことで, ユーザのフィンガープリントを比較す る. 本稿ではブラウザの通常モードと Private Browsing モードにおいて実験した.

### **4.1** 実験方法

研究室のサーバに設定した Web サイトをア クセスする実験者を募集し, 実験を行ってきた. 実験者のネットワークの環境は全員家のネット ワークの環境であり, NAT しているネットワー クであることを確認した以上に実験した. そし て, 実験を受けた実験者の IP アドレスを確認し た. これで, 実験者のアクセスしてきた端末の ID をマッチングすることができ, 第 3.3 節で提 案した手法の有効性について検証した.

#### **4.2** 実験結果

#### **4.2.1** ブラウザの通常モードによる実験

まず , 実験者が同じブラウザを利用する際に , 2 回以上のアクセスがあると , フィンガープ リントが同じであることを確認した . 実験者の 端末をに Cookie を保存させることで, 同じブ ラウザを利用した場合 Cookie の値を同じでな ければならない. 結果は表 4.2.1 で示している. フィンガープリントが同じであるが, 保存させ た Cookie の値が違うのは 1 件. これは iPhone の Opera Mini の最新版で, 恐らく違う携帯端末 のからのアクセスであったが, 端末の OS バー ジョンやブラウザの設定が全く同じであるから だと考えられる.

次に提案手法を用いてフィンガープリントセッ トを作成する. フィンガープリントセットは提 案した手法のルールを応用することで, 二つの フィンガープリントの関係性がある場合に同じ セットに挿入する. 表 4.2.1 で表した結果は 42 個の違うフィンガープリントから 19 個のフィン ガープリントセットに減少した.

| 実験対象者数                      | 15  |
|-----------------------------|-----|
| アクセスしてきた数                   | 107 |
| 保存させた Cookie の値の数           | 53  |
| フィンガープリントの数 (条件を結び付く前)      | 42  |
| フィンガープリント同じであるが、Cookie 値が違う | -1  |
| (Private Browsing モードを除く)   |     |
| 条件を結びついた後のフィンガープリントセット      | 10  |

表 2: 実験結果

#### **4.2.2 Private Browsing** モードによる実験

現在多くのブラウザベンダーがPrivate Browsing モードを提供しており, ブラウザによって, ポリシーが違うが, Private Browsing モードで は, Private Browsing セークショーン中 Cookie を保存するが, セークショーンを終了させると Cookie を削除されてしまうという特徴がある. 本実験では, Chrome, Firefox, Internet Explorer, Opera, Safari といった5つ主なブラウザの Private Browsing モードを調査し, 調査した結果は 以下に述べる. 調査対象は通常モードと Private

Browsing モードに対して, ブラウザを特定する ための情報, つまりブラウザフィンガープリント はどのような違いが出ているかについて調査す る. 表 4.2.2 では Firefox と Chrome の Private Browsing の比較表である.

各ブラウザは Private Browsing モードで 5 回 Web サーバにアクセスする. 結果としては Private モードでは通常の通り, フィンガープリン トを取得することができる. Internet Explorer は Plugin の機能をサポートしていないため, 通 常のモードと Private Browsing モードでも両 方 Plugin リストを取得することができないが, Chrome以外に残っているブラウザのフィンガー プリントの変化がなかった. Chrome の場合は Private Browsing モードでは 5 回のアクセスの 中に 1 回取得したプラグインリストの順番が変 わった.

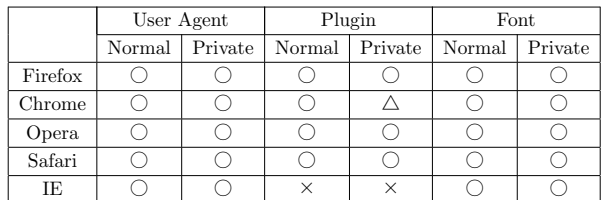

表 3: 通常モードと Private Browsing モードの比較

## **5** 考察と今後の課題

第 4 節の結果は, 提案方法の有効性を示して いる. それぞれのアクセスに対して, ブラウザ フィンガープリントを作成することで, 同じユー ザが同じブラウザを利用する場合を発見するこ とができた. また, ユーザが二つ以上のブラウザ を持っている場合にも, フィンガープリントの 関係性を発見することにある程度成功した. 誤 検知を発生した場合にその原因についても解説 した. ユーザが Web サーバにアクセスする際 に意識することなく送信されている情報を利用 ることで, ブラウザの関係性を把握することが でき, オンラインユーザの振る舞いを追跡でき ることが分かった.

しかし, 本稿で提案した手法と検証に用いた 実験は単純であり, 実験人数と実験規模も限定 であった. また提案した方法では誤検知を発生 しており, 次の問題点が存在している.

- *•* 情報収集するプログラムは JavaScript を多 く利用しているため, JavaScriptを無効する 場合に情報を収集することができなくなる.
- *•* 複数機器を利用しているユーザはブラウザ フィンガープリントを紐付けることが難し くあり, IP アドレスを用いた提案手法では IP アドレスを変わる時に紐付けることが困 難である. それに同じ NAT の環境でも複 数のユーザがいる場合に検知することがで きない.
- *•* Private Browsing モードにも関わらず, <sup>ブ</sup> ラウザを新しいバージョンに更新した際な ど, ブラウザフィンガープリントの変更に 対する問題点がある.

今後そのような問題点を踏まえ, 実験規模を 広めつつ, 更に有効な方法を考えなければなら ない. そして, ブラウザフィンガープリントを 用いたユーザ追跡手法の危険性について検討す る必要がある.

## **6** まとめ

本稿では, Web サーバにアクセスする際に ユーザが意識することなく送信されている情報 の取得と解析をすることで, ブラウザのフィン ガープリントを作成し, それらの情報を用いた ユーザ追跡手法を提案した. ユーザが複数のブ ラウザや機器を利用した場合にある程度発見で ることを実験で検証した. 今後更に有効性があ る手法を検討しなければならない.

## 参考文献

- [1] Peter E. *How unique is your browser*. Electronic Frontier Foundation (May 2001). http://panopticlick.eff.org/browseruniqueness.pdf
- [2] Keaton M., Dilon B., Scott Y.,& Hovav S. Fingerprinting Information in JavaScript

Implementations. In *Proceedings of W2SP 2011*. IEEE Computer Society, May 2011.

- [3] B. Krishnamurthy and C.E. Wills. On the leakage of personally identifiable information via online social networks. In *Proccedings of the 2nd ACM workshop on Online social networks*, pages 7-12, 2009.
- [4] K. McKinley. Cleaning up after cookies. iSec Partners White Paper(2008). Retrieved August 25th, 2011. http://www.isecpartners.com/whitepapers/2010/7/22/cleaning-up-aftercookies.html
- [5] Seth S. *New cookie technologies: Harder to see and remove, widely used to track you*. September 14, 2009. Retrieved July 13, 2011. https://www.eff.org/deeplinks/2009/ 09/new-cookie-technologies-hardersee-and-remove-wide
- [6] Wikipedia. *TCP/IP stack fingerprinting*. Retrieved July 13, 2011 http://en.wikipedia.org/wiki/TCP/ IP stack fingerprinting
- [7] Firewall & Forest. やさしいセキュリティ(ト ラッキングCookie). Retrieved July 6, 2011. http://eazyfox.homelinux.org/security/ beginner/beginner08.html/